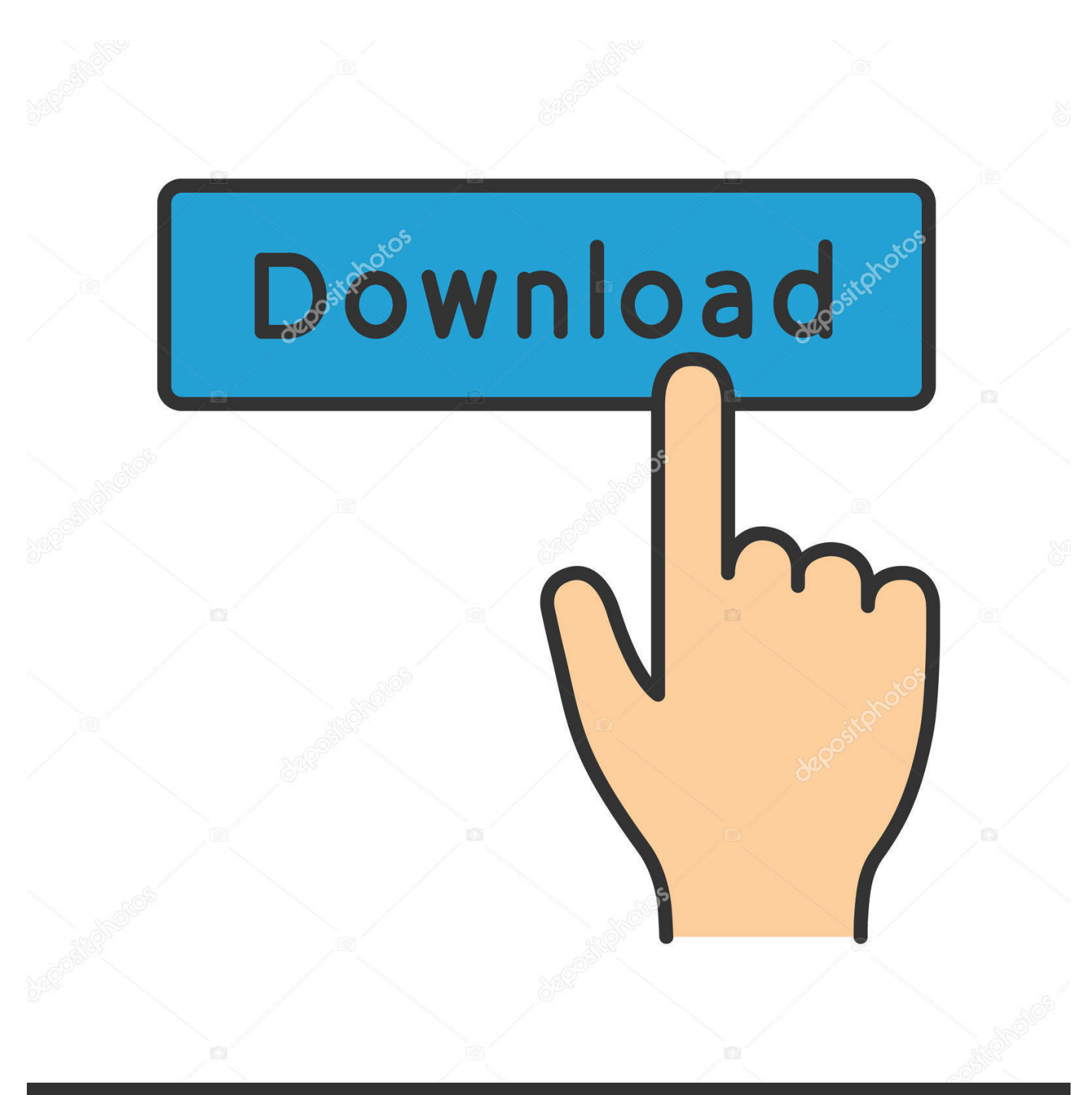

**@depositphotos** 

Image ID: 211427236 www.depositphotos.com

[Make An Mac Os App](https://fancli.com/1theoa)

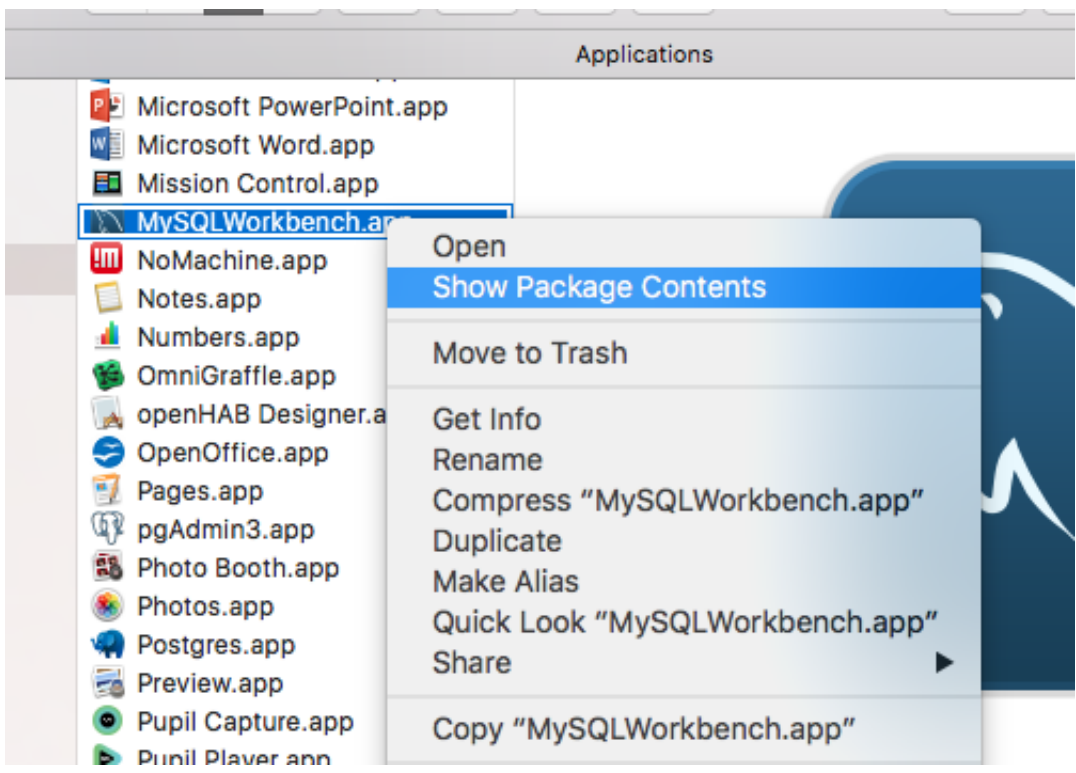

[Make An Mac Os App](https://fancli.com/1theoa)

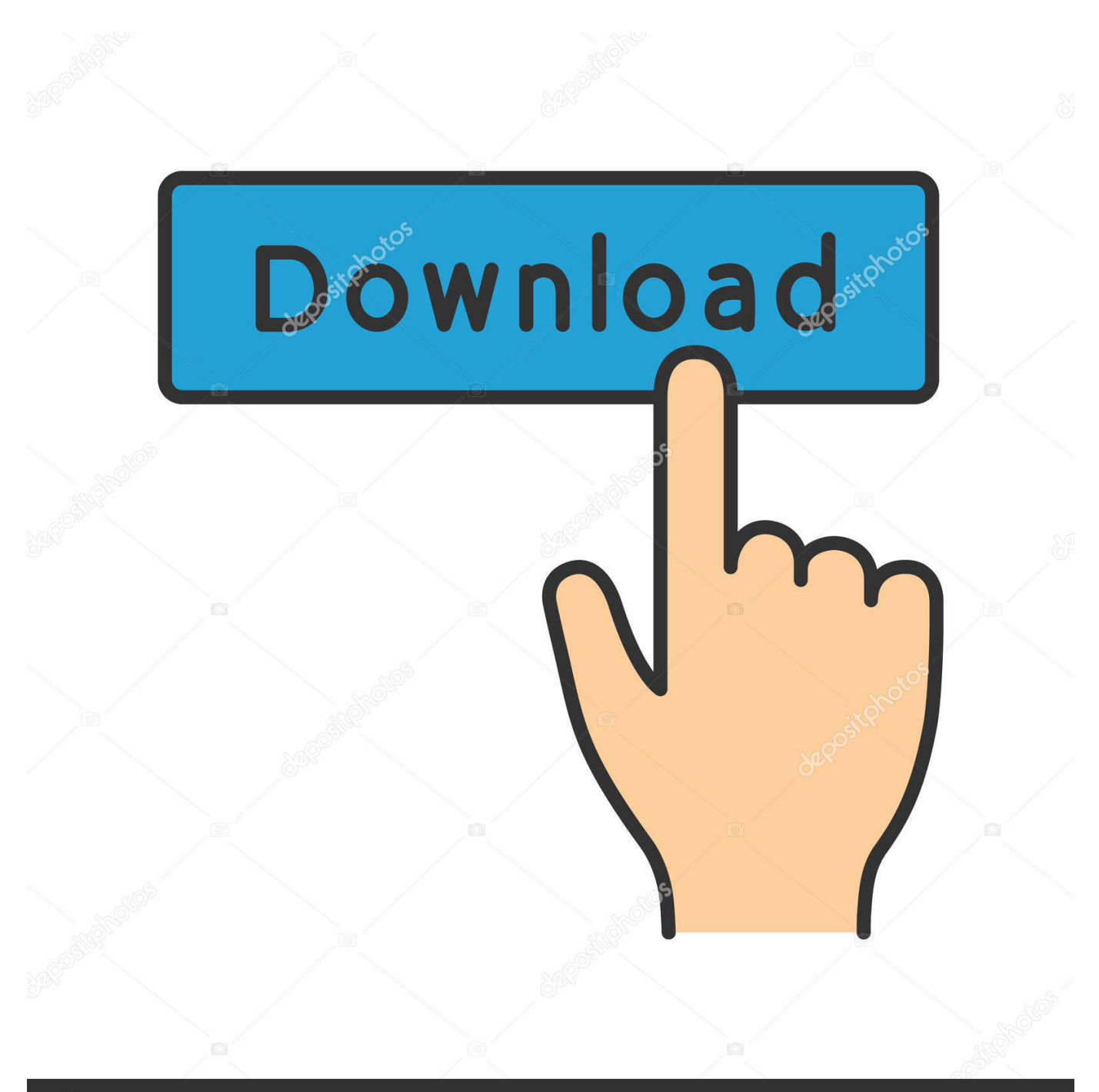

# **@depositphotos**

Image ID: 211427236 www.depositphotos.com May 15, 2018 The best way to make Mac apps default to opening in full screen mode is by changing your app usage behavior a bit, combined with an adjustment to a Mac OS system setting.

- 1. make
- 2. makeup
- 3. make synonym

The end result will be that, at least with many apps that support full screen mode, they will relaunch directly into full screen mode on the Mac.

### **make**

make, makeup, make synonym, make meaning, make definition, makem, makeup kit, make my trip customer care, make my heart smile, makeup set, make my trip, makeup vanity, makers mark, makeup organizer [Top Rated Landscape Design Software](https://unapisno.therestaurant.jp/posts/14832257) [For Mac](https://unapisno.therestaurant.jp/posts/14832257)

#### [Top 10 Rap Concept Albums](https://www.willingtonct.org/sites/g/files/vyhlif1456/f/uploads/dog-license-form.pdf)

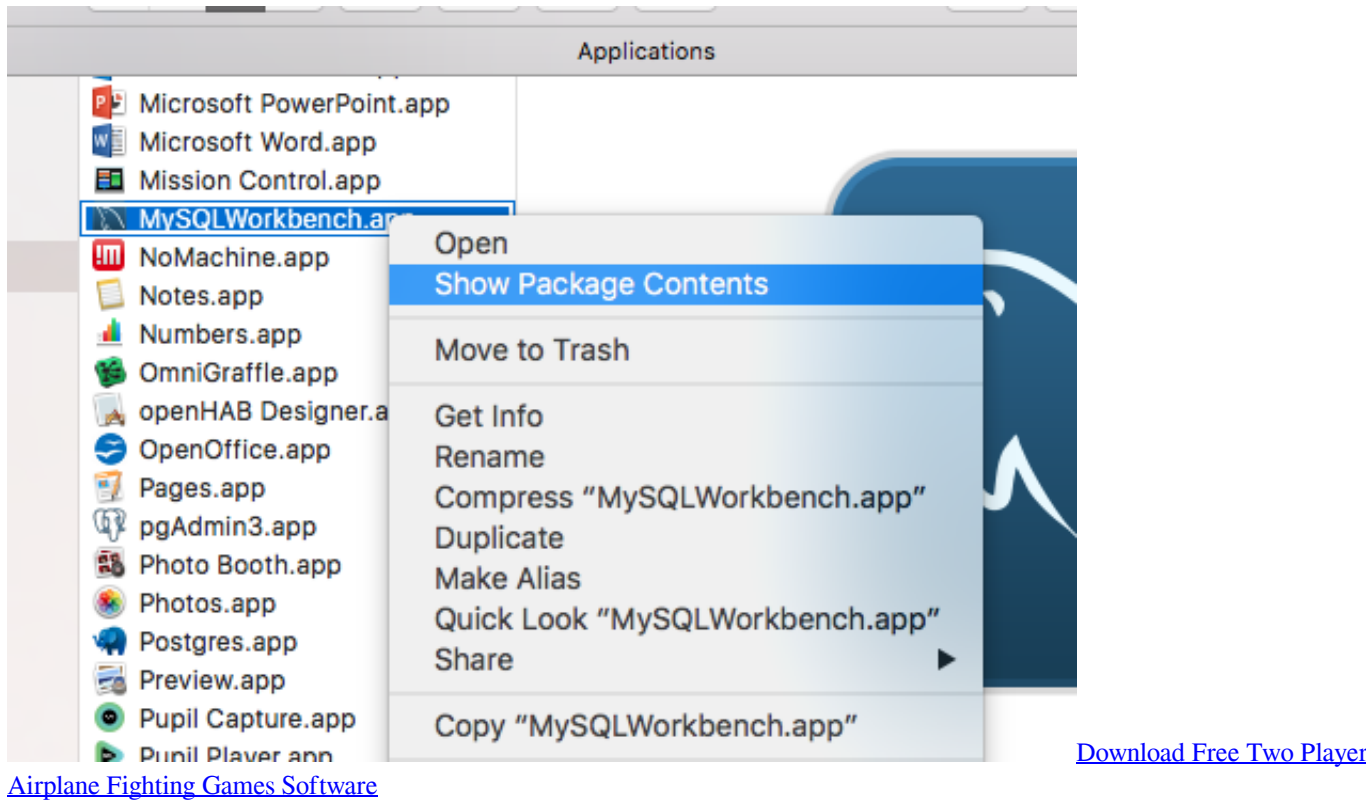

## **makeup**

[Microsoft Office For Mac Os 10.6.8](http://chickwasimpmart.unblog.fr/2021/02/24/microsoft-office-for-mac-os-10-6-8/) [after effects for mac free download full version](http://prominasod.unblog.fr/2021/02/24/after-effects-for-mac-free-download-full-version-__top__/)

## **make synonym**

[How To Change Default Program For Opening Files In Mac Os X](https://zen-sinoussi-6a2bb7.netlify.app/How-To-Change-Default-Program-For-Opening-Files-In-Mac-Os-X)

cea114251b [Carvin V3 Midi Setup Tutorial](https://agitated-sinoussi-227950.netlify.app/Carvin-V3-Midi-Setup-Tutorial)

cea114251b

[download Adobe Illustrator Full Version torrent](https://lineupnow.com/event/download-adobe-illustrator-full-version-torrent)